## Случајни бројеви

Случајни бројеви се користе у упрограмирању игара, симулацији статистичких експеримената и тестирању програма.

Random(N) генерише случајне целе бројеве из интервала [0,N-1].

Процедуром Randomize иницијализује се база случајних бројева према стању часовника на рачунара. Ако не користимо ову наредбу имаћемо увек исти низ случајних бројева.

Случајни бројеви, дакле, нису баш сасвим случајни.  $\odot$ 

## Пример1

```
procedure TForm1.Button1Click(Sender: TObject); 
var i:integer; 
begin 
Randomize; 
ListBox1.Clear; 
for i:=1 to 6 do 
ListBox1.Items.Add(IntToStr(1+Random(6))); 
end;
```
Како генерисати број из интервала [a, b], где је a≠0? На пример треба генерисати случајне бројеве из интервала [ -10, 54]. Почетак интервала је у -10, не у 0. Дакле, број је x:=-10+Random(65) ;

Илуструјмо то помоћу табеле.

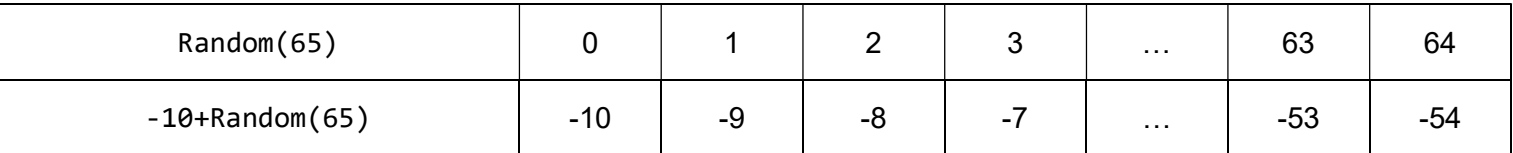

Ако Random(65) генерише 0, -10+Random(65) ће бити -10. Ако Random(65) генерише 1,  $-10+$ Random(65) ће бити  $-9$ . ... Ако Random(65) генерише 64, -10+Random(65) ће бити -54.

У општем случају важи, број из интервала [a, b] добија се на следећи начин:

```
x:=a+Random(b-a+1)
```